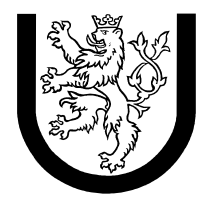

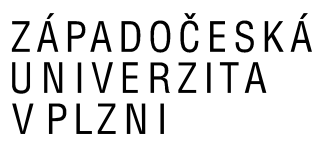

# **Samostatná práce**

**z předmětu Úvod do počítačových sítí**

**Osobní číslo:** *A05450* **Studijní skupina:** *Dálkové studium*  **Obor:** *INIB-INFB* **E-mail:** *[martin@lipinsky.cz](mailto:martin@lipinsky.cz)* **Označení zadání:** *Chatovací systém*

**Jméno a příjmení:** *Martin Lipinský*

Datum odevzdání: 10.11.2007

# **Zadání**

Realizujte programy serveru a klienta pro chatování. Chatovaní server a klient bude podporovat přihlášení uživatele pod přezdívkou, komunikaci s ostatními uživateli, pouze s jedním definovaným uživatelem a odhlášení uživatele. Protokol bude obsahovat příkazy LOGIN, LOGOUT, ALL\_MSG, PRIV\_MSG, USERS, PING a odpovědi OK a ERR.

# **Stručný popis**

Při psaní programu jsem se omezil na server napsaný v jazyce ANSI C pro Linux. Jako klient se použije běžný telnet klient s řádkovým odesíláním. Zadání bylo dále zjednodušeno tak, že rovnou přímo přeposílá zprávy od jednoho uživatele ke druhému, neimplementoval jsem "protokol dané aplikace". Důvody k tomuto omezení byli veskrze časové, hlavní kostra programu užívající sdružování socketů by zůstalo bezezbytku zachována i při tomto rozpracování.

# **Popis algoritmu řešení**

Celé řešení je rozděleno do 3 modulů. Výsledkem překladu je serverová binárka chat

### *Popis modulů:*

#### chat.c

Obsahuje main proceduru, rozebere vstupní parametry (možnost zadat port na kterém bude server poslouchat) a pak spustí vlastní chat daemon.

#### chatd.c

Obsahuje celou logiku vlastního daemona. Nejprve vytvoření serverového socketu který čeká na připojení klientů, a pak obsluhuje klienty. Přidává a ubírá je do "množiny socketů" a prochází zda mu na některý z nich nepřišla nějaká zpráva.Tu pak rozešle ostatním připojeným klientů.

errors.c

Obsahuje funkce na výpis chybových hlášek programu

# **Uživatelský manuál**

### *Kompilace*

Jsou požadovány standardní ANSI C knihovny.

Kompilace se spustí příkazem make v adresáři kde se nachází zdrojové souboru a soubor Makefile. Výsledkem kompilace bude binární soubory chat.

### *Spuštění serveru*

./chat [port]

bez parametrů: přijímá spojení od klientů na standardním portu 2222. Je možno zadat jakýkoli jiný TCP port.

Např.:

./chat 9999

Pověsí chat daemona na port 9999/TCP.

### **Závěr**

Věřím že základní cíl semestrální práce, tedy zkusit si v praxi naprogramovat nějakou síťovou aplikaci, byl splněn.

## **Použité materiály**

Základní myšlenka a kostra serveru byla převzataz článku:

http://www.root.cz/clanky/sokety-a-c-mnozina-soketu/

Další materiály:

```
http://home.zcu.cz/~zitny/
http://download.students.cz/kiv/ups/
http://www.root.cz/clanky/sokety-a-c-funkce-select
http://dce.felk.cvut.cz/pos/cv4/index.html
```